**Das Kürzel https:// plus Abbildung eines Vorhängeschlosses am Anfang der Adresszeile steht für eine gesicherte Verbindung.**

**Das ist aber keine Garantie dafür, dass die Seite seriös ist.**

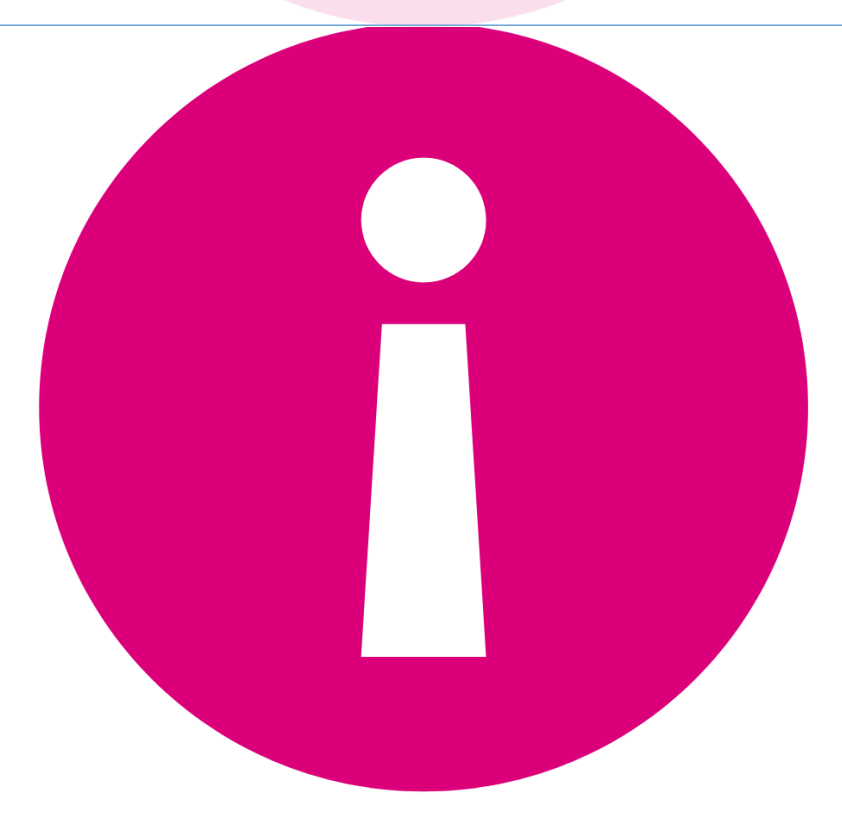

**Fakeshops verwenden häufig frei erfundene Siegel. Manchmal kopieren sie auch vertrauenswürdige Siegel einfach auf die eigene Seite.** 

**Liste von Vertrauenssiegeln: internet-guetesiegel.de**

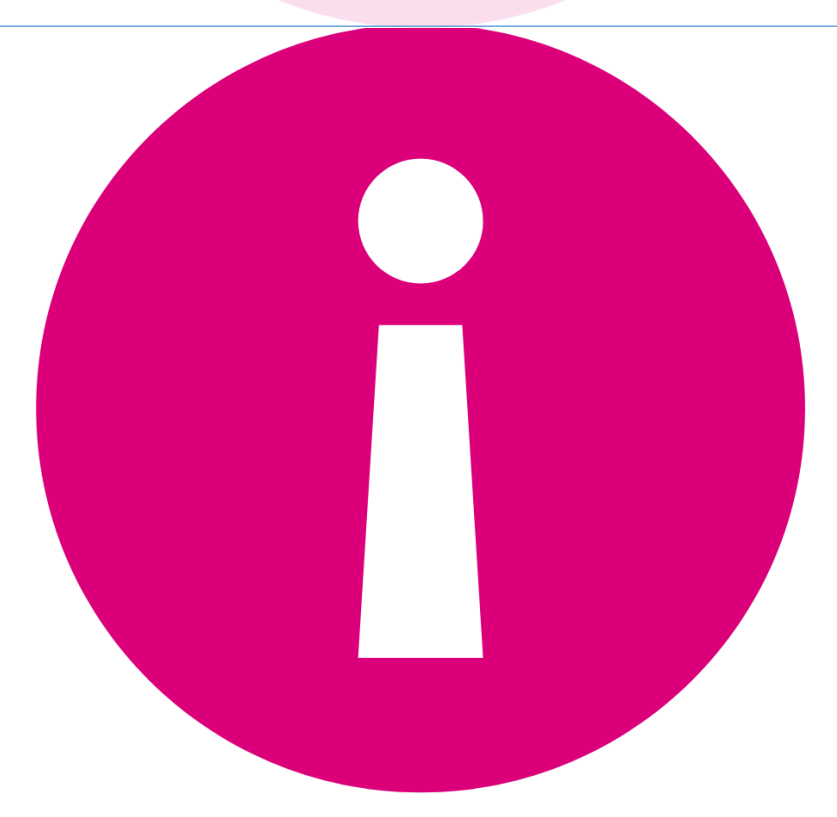

**Ist der niedrige Preis für das hochwertige Produkt realistisch? Welchen Preis muss man bei einem anderen Shop zahlen? Ist das Produkt in anderen Shops viel teurer?**

**Diese Fragen helfen dir einzuschätzen, ob es sich um einen echten Shop handelt.**

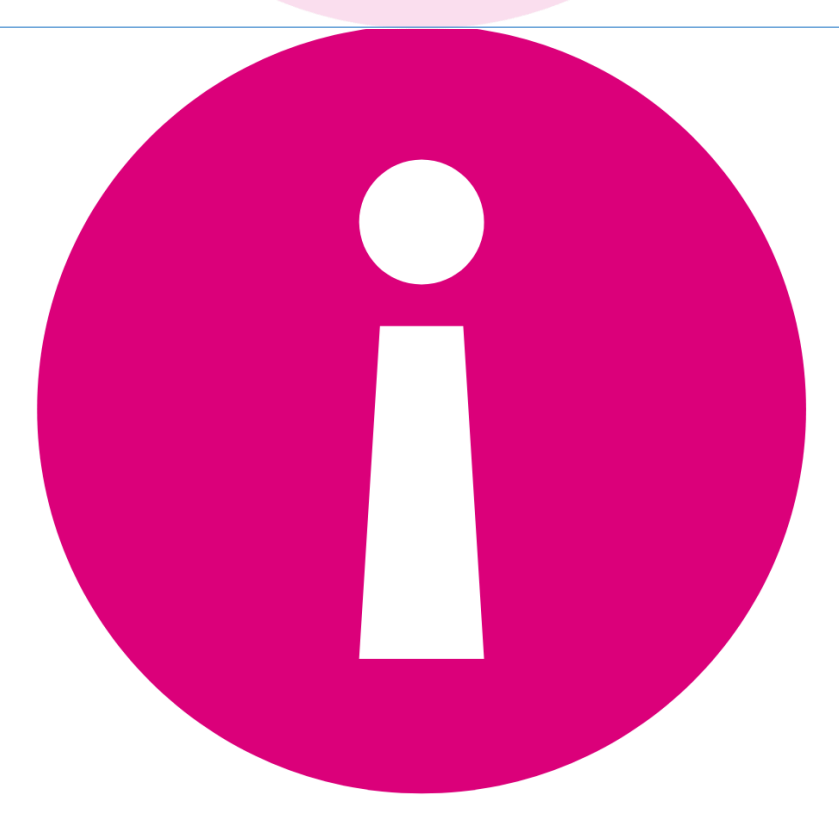

**Der Bestellknopf muss richtig beschriftet sein. Es muss klar sein, dass man etwas bezahlen muss. Zum Beispiel: "zahlungspflichtig bestellen"** oder "jetzt kaufen".

**Finger weg, wenn dort "anmelden" oder etwas Ähnliches steht!**

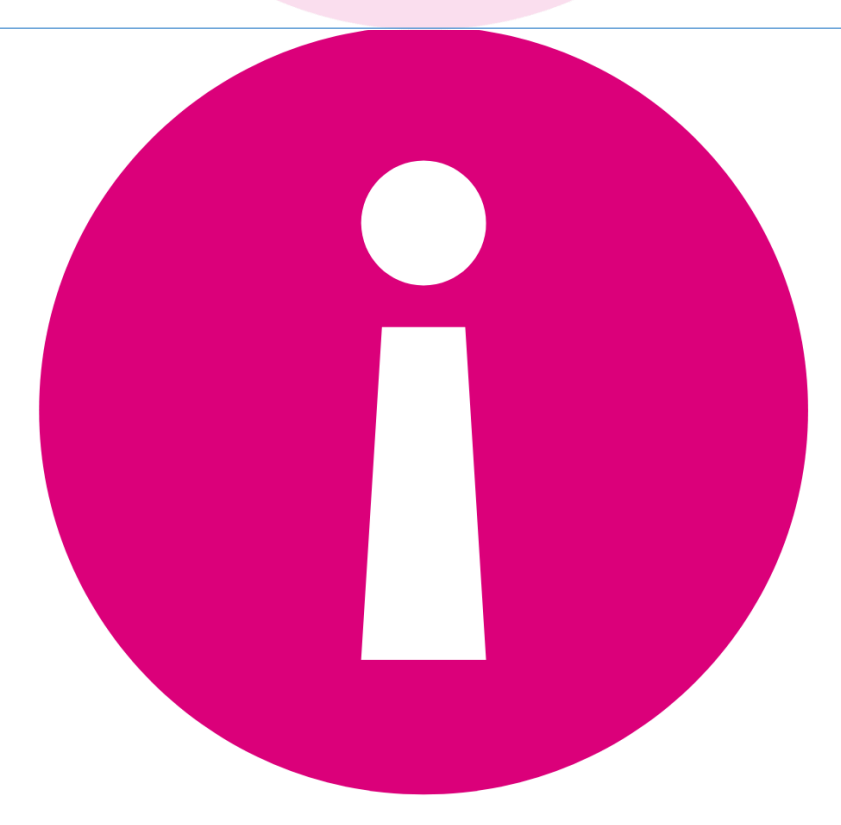

**Sofort lieferbar? In Fakeshops werden oft Sachen angeboten, die woanders schon ausverkauft sind.**

**Zum Beispiel die neuesten Smartphones, Sneakers, Konzertkarten oder sogar Reisen.**

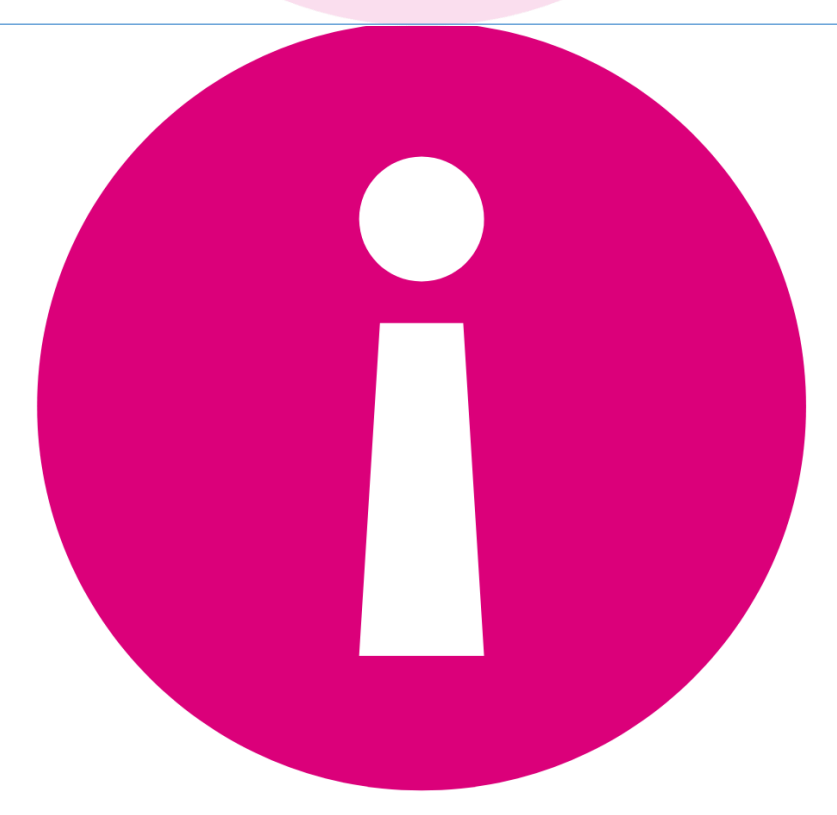

**Manchmal bietet ein Fakeshop zum Schein verschiedene Möglichkeiten zum Bezahlen. Wenn man bestellt, ist aber nur noch Vorkasse möglich.**

**Das ist ein Trick. Kunden sollen den Eindruck haben, dass es sich um einen echten Shop handelt.**

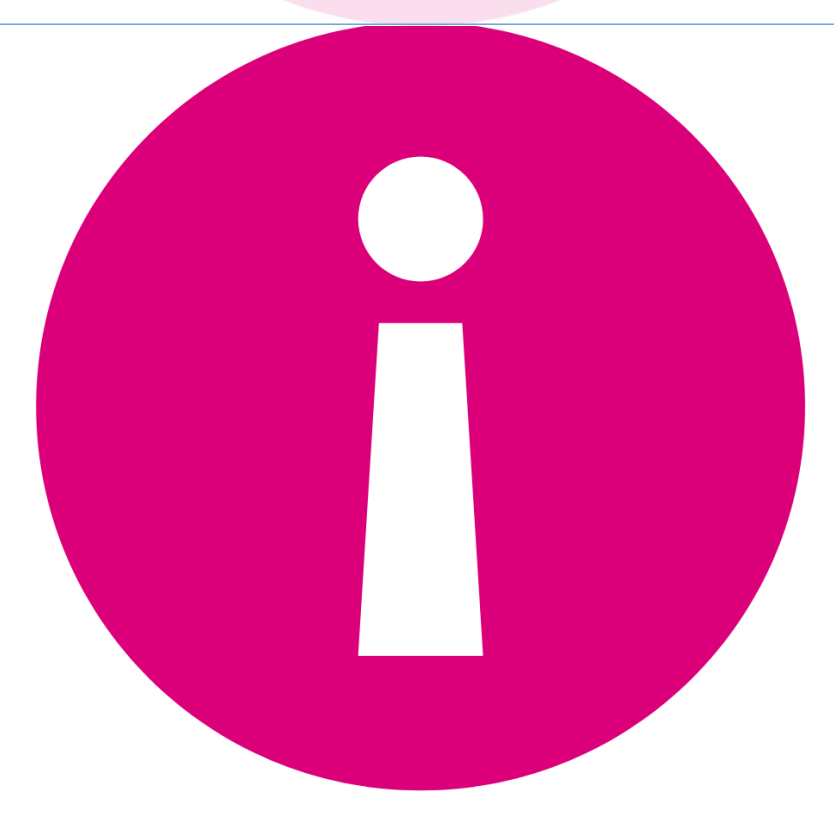

**Ein Shop im Internet muss für den Kontakt eine E-Mail-Adresse oder eine Telefonnummer angeben.**

**Finger weg, wenn es nur ein Postfach (ohne Straße und Hausnummer) oder eine kostenpflichtige teure Telefonnummer gibt.**

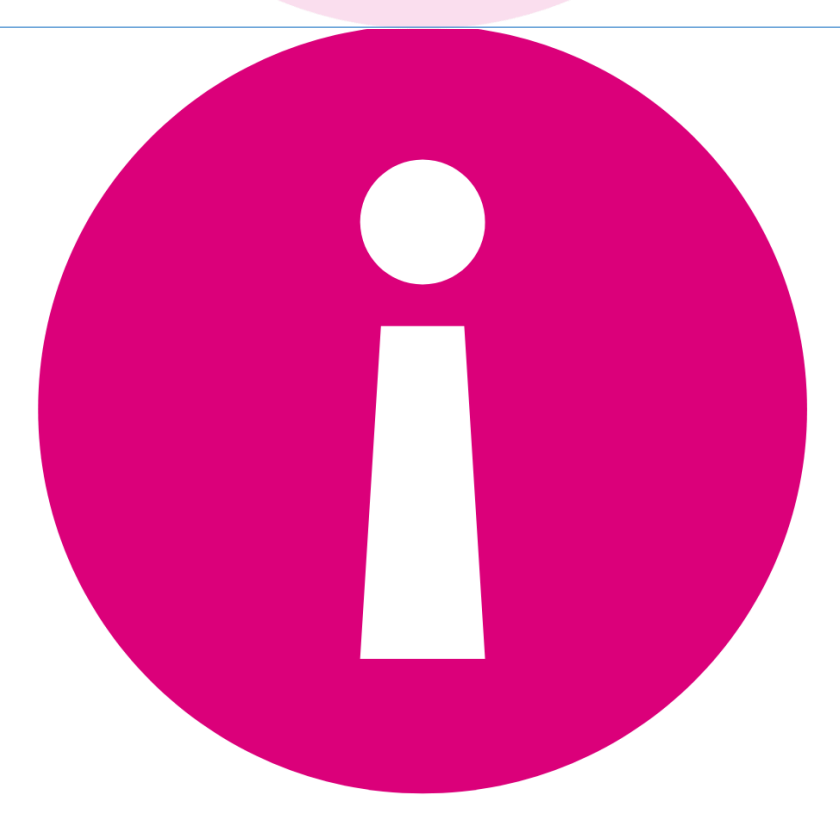

**Im Impressum müssen Angaben über den Betreiber des Shops stehen. Das sind mindestens der Name und die Adresse.**

**Fehlt das Impressum, ist der Shop unseriös.**

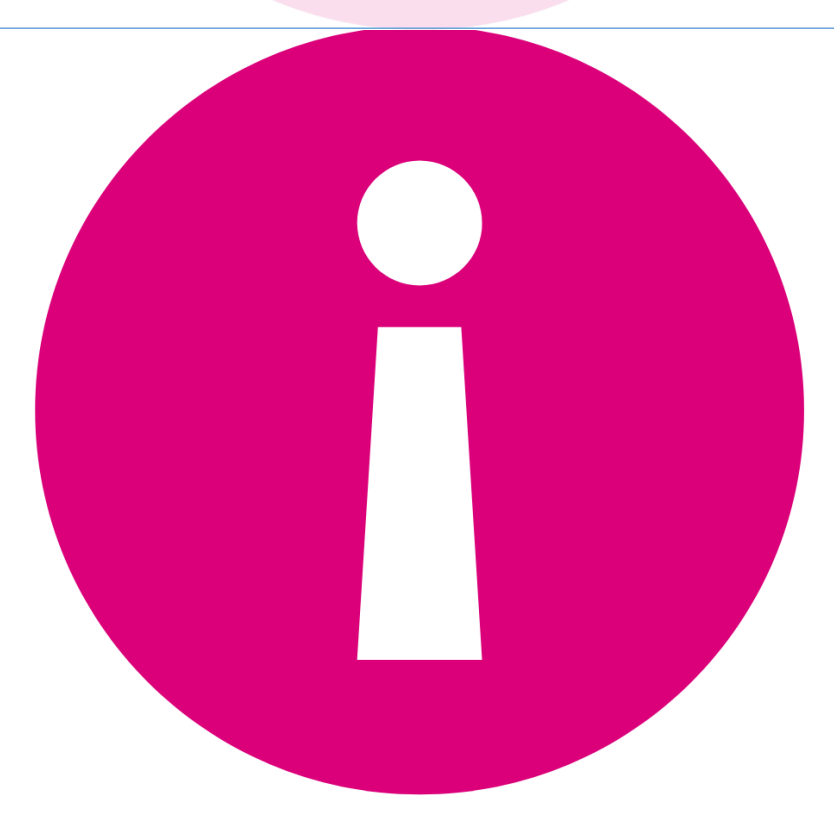

**Tipp: Wenn du unsicher bist, versuche herauszufinden, ob es an der angegebenen Adresse tatsächlich eine Firma gibt.** 

**Suche danach im Internet.**

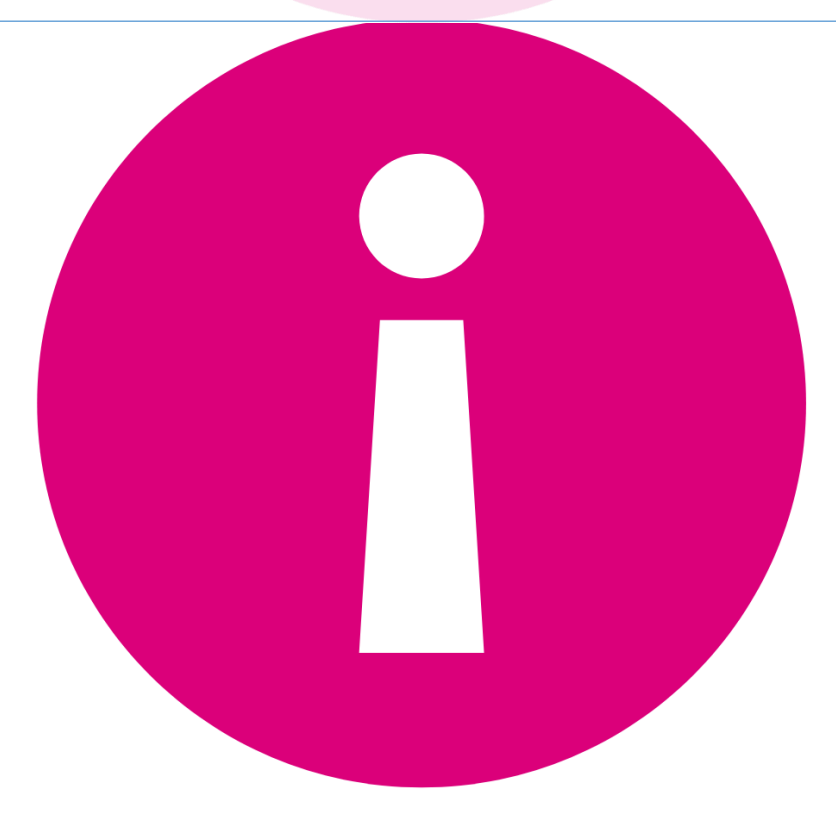

**Achtung, wenn die Kundenbewertungen immer sehr gut sind.** 

**Tipp: In mehreren sozialen Medien oder Foren Kundenmeinungen vergleichen.**

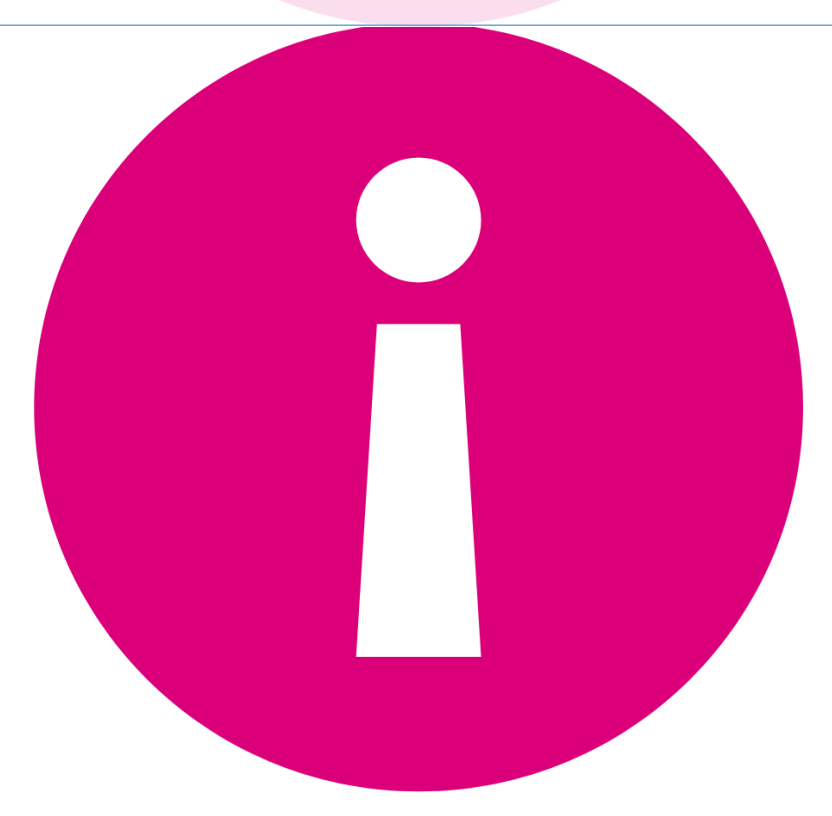

**Die meisten Bestellungen bei einem Internet-Shop kann man rückgängig machen. Das nennt man Widerruf.** 

**Finger weg, wenn keine Widerrufsbelehrung im Internetshop zu finden ist.**

**.**

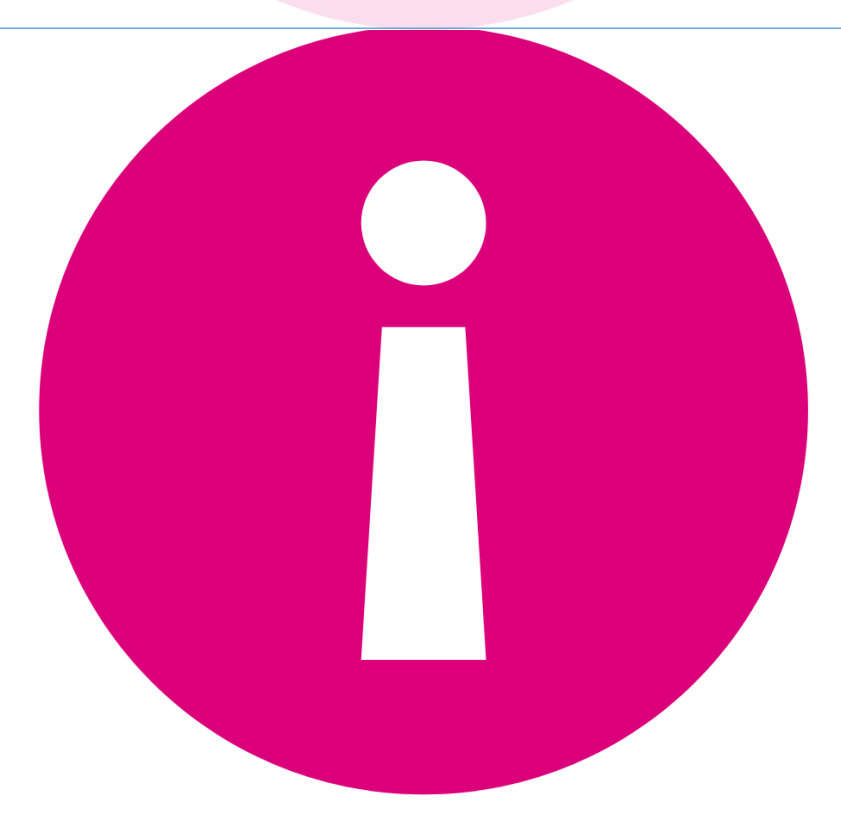